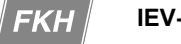

# **Anforderungen und Empfehlungen für moderne Software-Tools**

Reinhold Bräunlich Fachkommission für Hochspannungsfragen FKH, Zürich

# **1 Einleitung**

Noch vor zwanzig Jahren gehörten Berechnungen und auch Messungen von elektrischen und magnetischen Feldern (E/M-Felder) zu Spezialaufgaben, mit denen sich ausschliesslich Hochschulen und spezialisierte Laboratorien beschäftigten. Die seither aufgekommene Verunsicherung über mögliche gesundheitliche Auswirkungen von E/M-Feldern und auch die Empfehlungen und Reglementierungen maximaler Feldstärken für die Personeneinwirkung haben in den letzten zwei Jahrzehnten einen beachtlichen Entwicklungsschub ausgelöst. Für die Ermittlung von niederfrequenten und hochfrequenten elektrischen und magnetischen Feldern stehen heute weit entwickelte Mess- und Berechnungsmittel zur Verfügung.

Die Leistungsfähigkeit von Arbeitsplatzcomputern, von Berechnungsprogrammen, die eindrucksvollen graphischen Benutzschnittstellen und die Visualisierungsmöglichkeiten der Berechnungsmodelle und Resultate fördern die grosse Verbreitung solcher Programmtools.

Die Computerprogramme sind so konzipiert worden, dass sie vom Anwender kein detailliertes Wissen über die Berechnungsverfahren verlangen. Dafür ist aber ein umfangreiches Detailwissen über die Bedienungselemente, Programmfunktionen, Datenstrukturen und Programmabläufe notwendig. Diese Tatsache wird von Käufern und Anwendern oft unterschätzt. Lange Einarbeitungszeiten führen zu einer Einschränkung der Benutzer auf Spezialisten, die einen wesentlichen Anteil Ihrer Arbeitszeit mit diesen Softwaretools verbringen.

# **2 Anforderungen**

An Programme für die Berechnung von E/M-Feldern in der Umgebung von elektrischen Anlagen werden in erster Linie folgende Ansprüche gestellt:

- **1. Präzision**
- **2. Modellierbarkeit aller praxisrelevanter Betriebsmittel und Anlagen**
- **3. Berücksichtigung aller Einflüsse auf die elektrischen und magnetischen Felder**
- **4. Möglichkeiten zur Speicherung und Anpassung häufig verwendeter Komponenten**
- **5. Breite Möglichkeiten zur Darstellung der Modelle und der Resultate**
- **6. Einfachheit, kurze Anlernzeit**
- **7. Benutzerfreundlichkeit**

Diese Auflistung macht augenfällig, dass Leistungsfähigkeit und Einfachheit konkurrierende Anforderungen darstellen. Der Weg zur Befriedigung der gegenläufigen Ansprüche führt deshalb nicht auf eine Einzellösung. Vielmehr ist eine gewisse Palette von Programmen gefragt, wobei jedes Einzelne den Schwergewichten im jeweiligen Anwendungsfall Rechnung tragen muss.

## **3 Berechnungsmethoden**

Die gegenläufigen Anforderungen, der Präzision einerseits und der Einfachheit und Schnelligkeit der Berechnungen andererseits, werden im folgenden anhand des grundlegenden Berechnungsprinzips für quasi-statische niederfrequente Felder diskutiert:

## **3.1 Magnetische Flussdichte**

Die Berechnung der magnetischen Flussdichte für Felder elektrischer Anlagen erfolgt durch die Anwendung des Gesetzes von Biot-Savart bzw. des Ampère'schen Gesetzes:

$$
\vec{B}(x_0, y_0, z_0) = \frac{\mu_0}{4\pi} \iiint_V \frac{1}{r^3} (\vec{j} \times \vec{r}) dV
$$

- $V:$  Volumen  $[m^3]$ , in welchem sich die betrachteten Stromkreise befinden
- $\vec{j}$ :  $\vec{j}$ : Stromdichteverteilung [A/m<sup>2</sup>] in allen Leitern im betrachteten Volumen  $V$
- $\vec{r}$ . *Ortsvektor vom Raumpunkt der Magnetfeldeinwirkung*  $(x_0, y_0, z_0)$  *zu einem Raumpunkt (x,y,z)* mit der Stromdichte *j*
- $\vec{B}$ :  $\vec{B}$ :  $\;$  Magnetische Flussdichte [Vs/m<sup>2</sup>] am Einwirkungsort *(x* $_0$ *y* $_0$ *z* $_0$ *)*

Aus diesem Grundgesetz werden vereinfachte Beziehungen abgeleitet, welche in Handformeln aber auch für die Beziehungen in den meisten Berechungsprogrammen zur Anwendung kommen. Die bekannten oder vorausberechneten Ströme in den elektrischen Leitern einer Anlage können in die Beziehungen eingesetzt und damit die Werte für die magnetische Flussdichte direkt ausgerechnet werden. Bei Programmen, die auch Lastflussberechnungen, induzierte Ströme, ggf. auch Wirbelströme berücksichtigen, müssen Rechenschritte vorangestellt werden, in welchen diese Ströme durch Lösung der Koppelmatrizen bestimmt werden.

## **3.2 Elektrische Feldstärken**

Berechnungen des elektrischen Felds werden in erster Linie für Freileitungen und Freiluftschaltanlagen angewendet und werden meist mit einem Ersatzladungsverfahren ausgeführt, weil diese Methode ausreichende Präzision bei geringem Rechenaufwand ergibt. Schlüsselkriterium zur Wahl dieser Methode ist, dass der Feldraum selbst nicht diskretisiert werden muss. Wegen der Wechselbeziehung zwischen dem elektrischen Feld und der Ladungsdichte setzt die Berechnung selbst in einfacheren Fällen Matrixinversionen voraus. Deshalb sind nur wenige analytische Näherungsformeln bekannt. Die Berechnungen werden fast ausschliesslich mit Computerprogrammen ausgeführt.

Die elektrische Feldstärke in einem Raumpunkt (*x<sub>0</sub>,y<sub>0</sub>,z<sub>0</sub>*) ergibt sich aus dem Coulomb-Integral:

$$
\vec{E}(x_0, y_0, z_0) = -\frac{1}{4\pi\varepsilon_0} \iiint_V \rho \cdot \frac{\vec{r}}{r^3} dV
$$

- $V$ : Volumen  $[m<sup>3</sup>]$ , bzw. Raum in welchem das elektrische Feld betrachtet wird, inkl. raumbegrenzende Objekte wie Erdboden oder Wände
- $\rho$ : Ladungsdichte am Ort *(x,y,z)* [C/m<sup>3</sup>] im betrachteten Volumen *V*
- $\vec{r}$ : *Ortsvektor vom Raumpunkt der Feldeinwirkung*  $(x_0, y_0, z_0)$  *zu einem Raumpunkt*  $(x, y, z)$ mit der Ladungsdichte  $\rho$
- $\vec{E}$ *Elektrische Feldstärke [V/m] am Einwirkungsort*  $(x_0, y_0, z_0)$

Vorgängig müssen die Ladungen, meist in Form von stückweise definierten Linienladungen, rechnerisch aus der Lösung eines Gleichungssystems bestimmt werden. Dabei müssen die von den Ladungen erzeugten Potentiale mit den Potentialvorgaben an gewählten Aufpunkten auf den Leiteroberflächen in Übereinstimmungen gebracht werden.

Die am Erboden erzeugten Influenzladungen werden oft mittels des Spiegelladungsverfahren simuliert. Ausführliche, komplexe Rechenmethoden, die beliebige Geländetopographien und Objekte berücksichtigen können, verwenden Oberflächenladungsverfahren, wobei die Ladungsverteilungen durch Polynome approximiert werden.

## **3.3 Berücksichtigung der Wechselgrössen**

Die meisten Programme führen die Berechnungen mit komplexen elektrischen Grössen, d.h. für jeweils eine Frequenz aus. Mehrere Frequenzen werden nachträglich überlagert Einige Programme benutzen auch weniger effiziente Zeitschrittverfahren, mit welchen aber direkt beliebige Verläufe der Ströme und Spannungen berechnet werden können.

Liegen die berechneten elektrischen Felder für eine Frequenz in komplexen Vektoren vor, so können alle Feldüberlagerungen durch Komponentenaddition berechnet werden. Ferner können Effektivwerte, Maximalwerte, Phasenlagen und Angaben über die Ellipsenachsen unmittelbar angegeben werden.

### **3.4 Auswirkungen der Methoden auf die Benutzereigenschaften**

Im wesentlichen entscheidet die Art und Feinheit der Diskretisierung über die Komplexität Präzision und Rechengeschwindigkeit.

Bei der Berechnung der elektrischen Felder ist es die Art der Ersatzladungen, welche die Möglichkeiten und Präzision der Berechnungen bestimmt. In aufsteigender Komplexität sind es: Punktladungen  $\rightarrow$  konstante Linienladungen  $\rightarrow$  variable Linienladungen  $\rightarrow$  variable Flächenladungen. Ob sich bei der Berechnung der elektrischen Felder die Berücksichtigung der meist nur vage bekannten Materialdaten (Permittivität und Leitfähigkeit) im betrachteten Anwendungsfall lohnt, ist fraglich.

Bei der Berechnung der magnetischen Flussdichte ist nebst der Feinheit der Diskretisierung auch entscheidend, inwiefern Induktionsvorgänge in die Berechnungen mit einbezogen werden. Damit verbunden schliesst sich das Kriterium an, wie Materialeigenschaften von ausgedehnten metallischen Anlageteilen (Permeabilität und Leitfähigkeit) in die Berechnungen einbezogen werden. Sie sind insbesondere dann von besonderer Bedeutung, wenn metallische Flächen als Schirmungen eingesetzt werden.

## **4 Kategorien von Berechnungsprogrammen**

Für die unterschiedlichen Anforderungsprofile, welche zwischen praktischer Einfachheit und optimierter Detailtreue liegen, existieren umfangreiche Computerberechnungsprogramme. Tabelle 1 gibt eine Übersicht über die Kategorien und Anwendungsmöglichkeiten der in der Praxis verwendeten Programme.

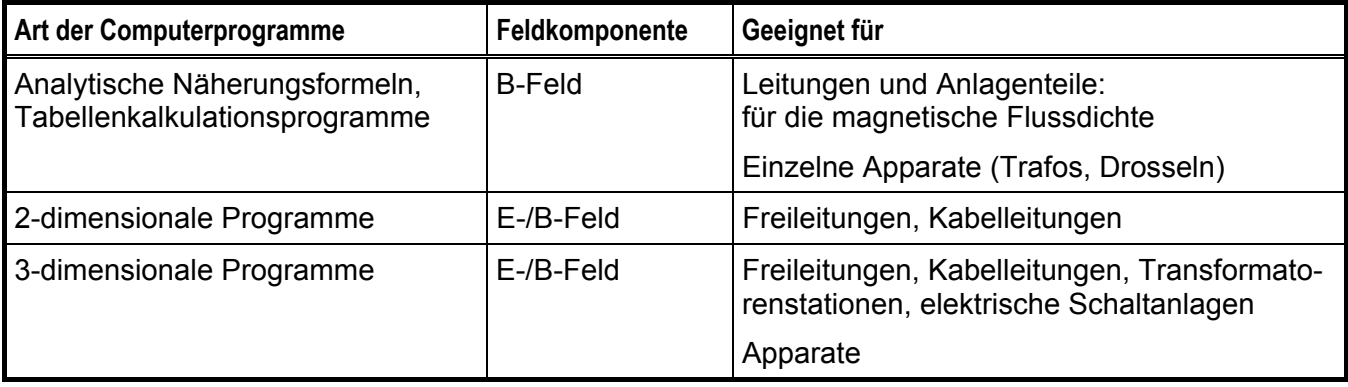

Tabelle 1 Übersicht über die Computerprogramme zur Berechnung von elektrischen (E) und magnetischen Feldern (magnetische Flussdichte B)

### **4.1 Analytische Näherungsberechnungen**

Für die Berechnung der magnetischen Flussdichte existieren analytische Beziehungen für einfache Geometrien. Näherungsformeln ergeben für Anordnungen mit wenigen gestreckten stromdurchflossenen Leitern rasch Werte für die magnetischen Flussdichten und zeigen auch die prinzipiellen Abhängigkeiten der Felder von Geometrie und Betriebsparametern auf. Bei mehrphasigen Leitungen ist eine Reihe von Beziehungen bekannt, die mit zunehmender Distanz rasch gegen den theoretisch exakten Wert konvergieren.

Der Vorteil der Handformeln ist ihre Übersichtlichkeit. Entsprechend hilfreich sind diese Verfahren für die Plausibilitätsüberprüfung von Messungen und von einzelnen Komponenten eines komplexen Modells, welches mit diskreten Methoden berechnet wurde.

## **4.2 Programme mit zweidimensionalen Simulationsmodellen für Leitungen**

Die Benutzung einfacher Programme für Leitungen mit zweidimensionaler Modellierung bietet sich für gelegentliche kurzfristige Berechnungen von einfachen Situationen an.

Die Resultate berücksichtigen keine durchhangsbedingte Leiterseilkrümmung und auch keine Kabelbiegungen. Sie können aber durch Berücksichtigung der ungünstigsten Situation (Einsetzen der geringsten Abstände) bzw. durch nachträgliche Werteaddition als Werkzeug zur Bestimmung einer oberen Grenze für die möglichen Feldeinwirkungen im interessierenden Bereich verwendet werden.

Die Kategorien: Tabellenkalkulationsprogramme und zweidimensionale Programme werden z.T. von Anwendern selbst erstellt und sind in einfachen Varianten als Freeware oder zu günstigen Preisen am Markt erhältlich. Sie benötigen praktisch keine Einarbeitungszeit und stellen auch keine besonderen Anforderungen an die verwendeten Arbeitsplatzcomputer.

Da alle Parameter schnell geändert werden können eignen sich diese Programme auch für grundlegende Parameterstudien.

Abbildung 1 zeigt zwei Beispiele von Berechnungsresultaten von einfachen Programmen mit zweidimensionaler Simulation.

FKH

**IEV-Fachtagung "AGW-Sanierung von Trafostationen" Beitrag: Anforderungen und Empfehlungen für moderne Software-Tools**

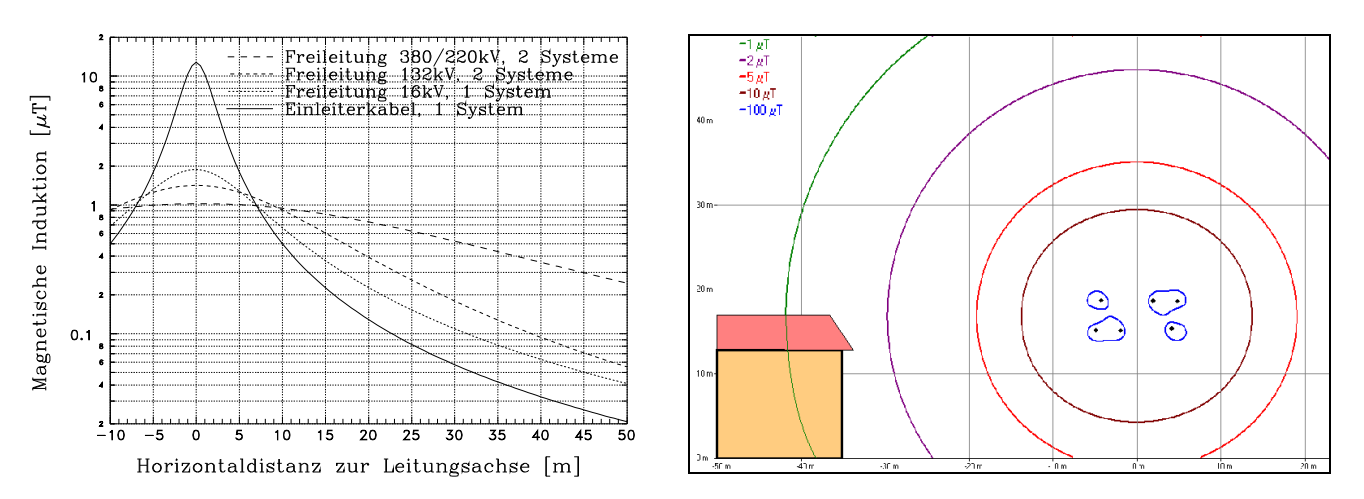

Abbildung 1 Beispiele für Berechnungsergebnisse mit einfachen zweidimensional rechnenden Programmen:

- links: Vergleich von Querprofilen der magnetischen Flussdichte in einem Meter Abstand vom Erdboden von Frei- und Kabelleitungen mit typischen Leitergeometrien bei einem Betriebsstrom von 500 A
- rechts: Linien gleicher Feldstärke einer 110-kV-Freileitung mit ungünstiger Leiterseilbelegung bei einem Betriebsstrom von 500 A (hypothetisches Beispiel)

#### **4.3 High-End-Programme mit dreidimensionalen Simulationsmodellen**

Die sehr viel leistungsfähigeren Programme mit dreidimensionalen Simulationsmodellen zielen auf eine möglichst vollständige elektromagnetische Nachbildung von Gesamtanlagen ab. Sie verfügen über weitreichende Mittel zur Visualisierung der Modelle, der Resultate und auch der natürlichen Umgebung der Anlagen und unterstützen auch die Berechnung der elektrischen und nichtelektrischen Einflussgrössen.

Sie unterscheiden sich im Beschaffungs- und Betriebsaufwand deutlich von den beiden ersten Kategorien. Die Beschaffungskosten liegen im Bereich einiger 10'000 Sfr., wobei auch der Instandhaltungsaufwand in Form von Versionserneuerungen, Installationsaufwand und Umgewöhnung ins Gewicht fällt.

Als Plattform werden leistungsfähige Arbeitsplatzrechner benötigt, und die Einarbeitungszeit liegt im Bereich von Wochen. Dreidimensionale Programme arbeiten in der Regel mit Simulationsmodellbausteinen, die in einer Bibliothek benutzerspezifisch angepasst werden können. Die Benutzeroberfläche solcher Programme ist bei den bekannten Programmen mit reichhaltigen Mitteln zur graphischen Illustration der Berechnungsergebnisse ausgestattet, welche auch die Visualisierung der nichtelektrischen Umgebung einbeziehen (Abbildung 2).

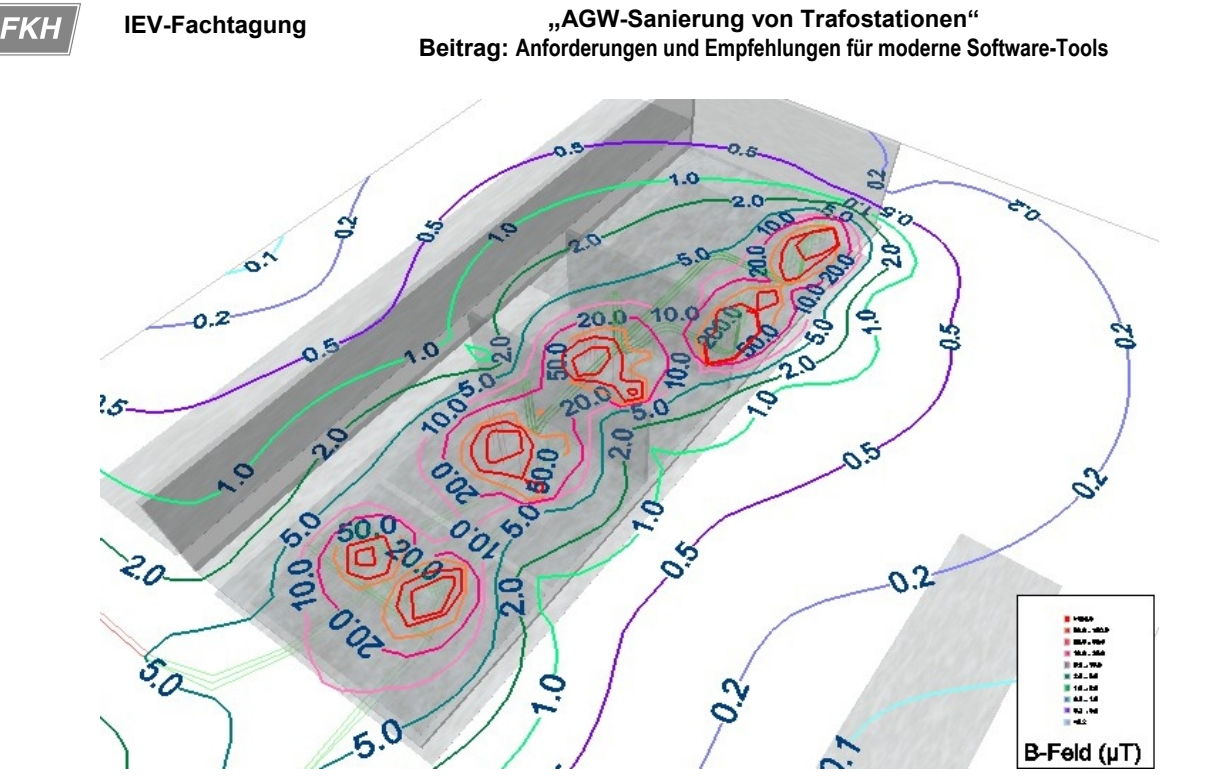

**Seite 6**

Abbildung 2 Einfaches Beispiel für die Darstellung einer mit dem 3-dimensionalen Berechnungsprogramm Copperfield, Version 1.6, simulierten Verteilung der magnetischen Flussdichte in einem Unterwerk

#### **von unten links nach oben rechts: GIS-Raum, Trafo 1, Trafo 2, Mittelspannungsschaltanlage**

#### **4.4 Technischer Stand der heute verfügbaren Feldberechnungsprogramme mit dreidimensionaler Modellierung**

Die verfügbaren Computerprogramme besitzen umfangreiche und raffinierte Benützerschnittstellen mit weitreichenden Möglichkeiten zur Modellierung der Anlagenkomponenten und auch der Umgebung. Die Programme umfassen folgende Module:

- **1. Graphische Bedienungsoberfläche, über welche die Geometrie und die Betriebsdaten eingegeben werden**
- **2. Dreidimensionale Darstellung der simulierten elektrischen Anlagen und Leitungen**
- **3. Zwei- und dreidimensionale Darstellung der Berechnungsresultate**
- **4. Bibliotheken bzw. Datenbanken für vordefinierbare Betriebsmittel**
- **5. Teilweise Simulationsmöglichkeit des Betriebszustands (Lastflussberechnung, thermische Leitungsberechnung)**
- **6. Felder von Apparaten, wie Transformatoren, sowie die Wirkung von Abschirmungen können nur approximativ berechnet werden**

#### **4.5 Einschränkungen bei der Modellierung mit den verfügbaren Berechnungsprogrammen**

#### *4.5.1 Magnetisches Streufeld von Transformatoren und anderen Apparaten*

Das magnetische Streufeld von Transformatoren kann aufgrund der komplexen Eigenschaften der magnetisierbaren Bestandteile nicht befriedigend simuliert werden. Die Implementierung solcher Berechnungen in den Programmen erfolgt deshalb über stark vereinfachte Modelle, die anhand von Probemessungen an den einzelnen Apparatetypen verifiziert bzw. skaliert werden müssen.

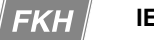

Um auf der sicheren Seite zu liegen, wird eine konservative Skalierung vorgenommen, was zu höheren Feldstärken mit Reservefaktoren führt. Ein Nachteil der halbempirischen Berechnungsverfahren ist, dass die Richtung der Feldvektoren nicht nachgebildet werden kann und willkürlich festgelegt wird. Bei der Überlagerung der Felder von Apparaten untereinander und mit anderen Feldern ergeben sich grössere Fehler, da die Richtungen der Feldvektoren bzw. die Phasenlagen theoretisch nicht korrekt ermittelt werden können.

Abbildung 3 zeigt die ausgewerteten Messergebnisse der magnetischen Flussdichte in einer Trafostation im stationären Kurzschlussbetrieb und Abbildung 4 die für die gleichen Bedingungen simulierten Werte. Infolge des gut definierten Kurzschlussbetriebs ergibt sich eine gute qualitative Übereinstimmung. Die sichtbaren Abweichungen folgen teils aus geometrischen Ungenauigkeiten, teils aber auch aus den theoretisch nicht ermittelbaren Vektorkomponenten der magnetischen Transformatorstreuflussdichten.

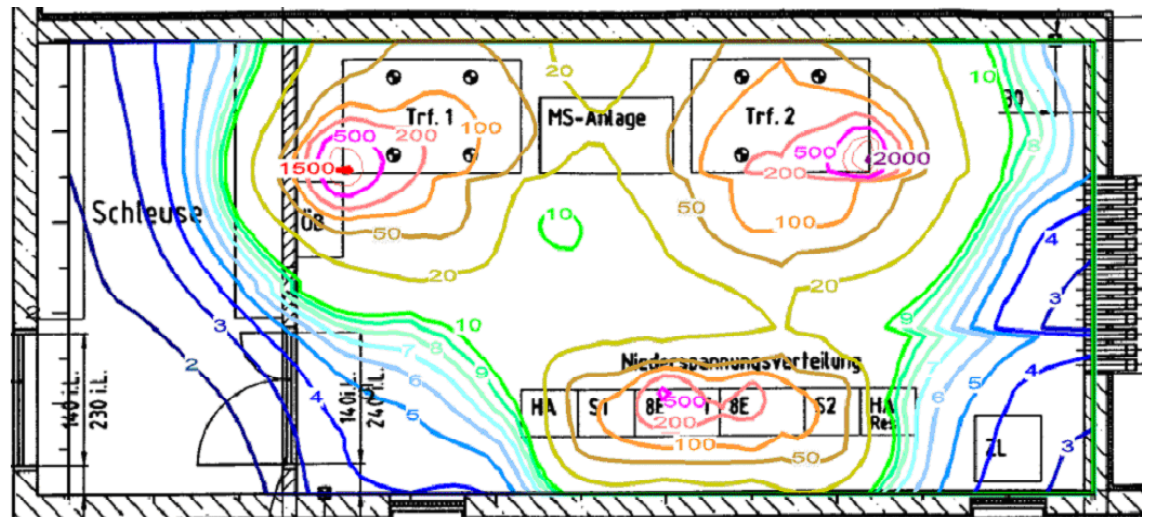

Abbildung 3 Isoliniendarstellung Magnetfeldmessung Trafostation 2 x 1 MVA, 22/11/0.4 kV, sekundär 2 x 1'450 A im experimentellen Kurzschlussbetrieb bei einer Frequenz von 45 Hz

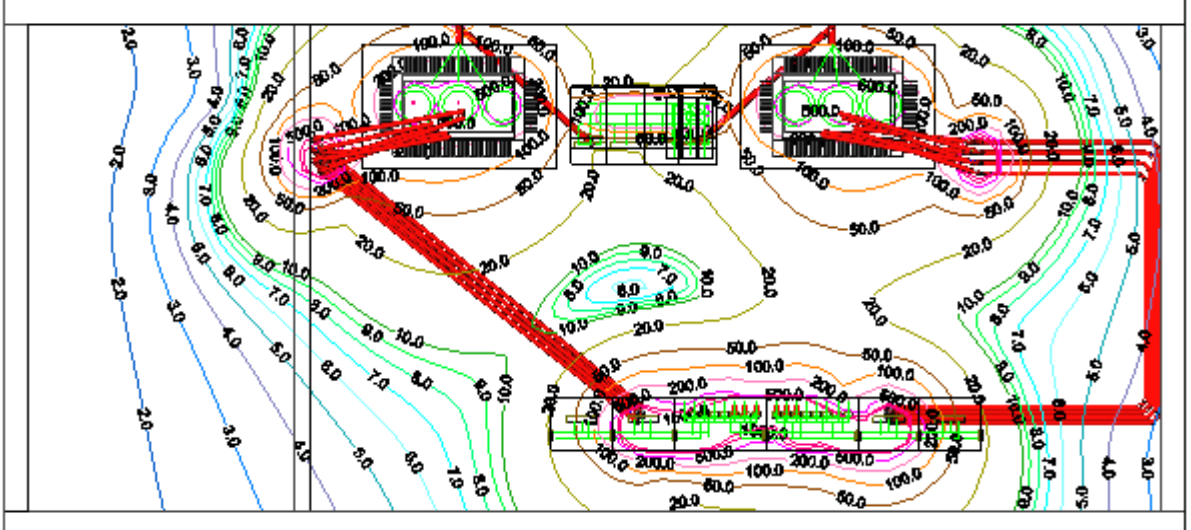

Abbildu

ng 4 Isoliniendarstellung Trafostation 2 x 1 MVA, 22/11/0.4 kV, sekundär 2 x 1'450 A. Berechnet und freundlicherweise zur Verfügung gestellt vom Elektrizitätswerk der Stadt Zürich ewz, Programm: Copperfield, Version 1.5

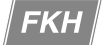

Ebenso treten auch gewisse Abweichungen zwischen verschiedenen Berechnungsprogrammen auf, wenn mit ihnen die selbe Anlage modelliert wird. Abbildung 5 und Abbildung 6 stellen Resultate zweier Simulationsprogramme gegenüber. Die deutlichen Unterschiede in den Ergebnissen liegen hauptsächlich im Bereich der Überlagerung der magnetischen Streuflussdichte des Transformators und der Niederspannungsverteilung, was auf unterschiedliche Rechenmodelle für den Transformator hindeutet.

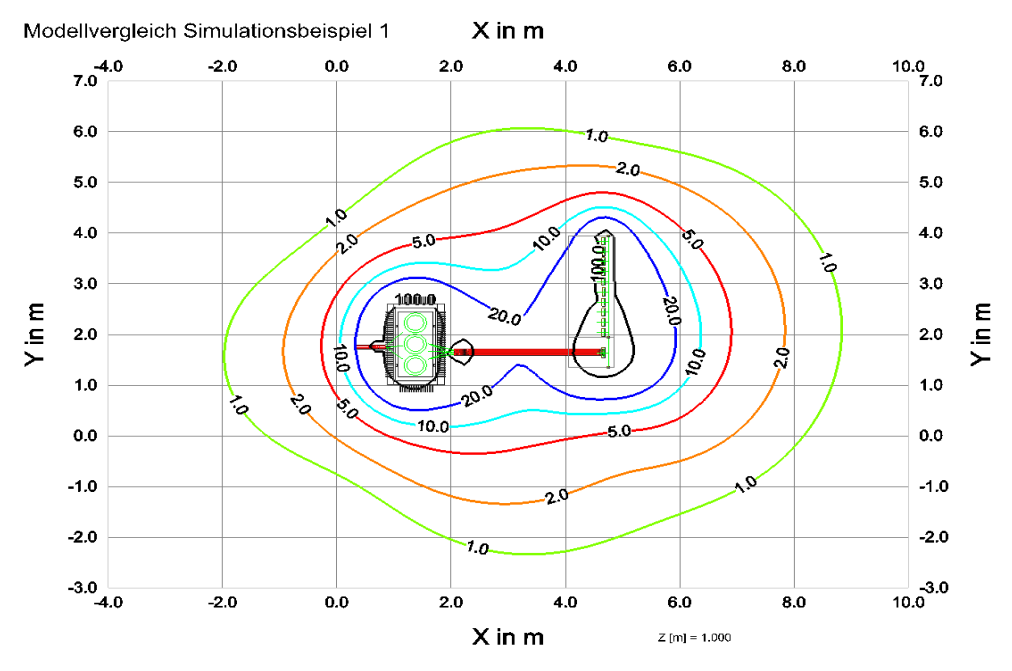

Abbildung 5 Station mit einem Transformator und einem Niederspannungsverteiler mit einseitiger Einspeisung, berechnet mit Copperfield, Version 1.6 Release 1, IEV

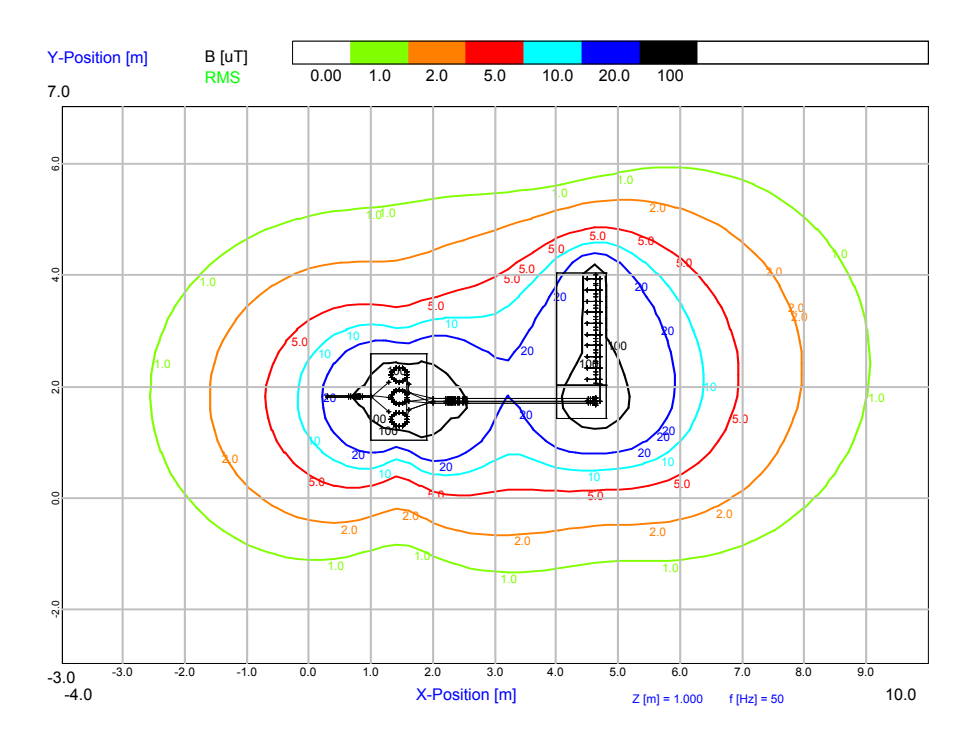

Abbildung 6 Station mit einem Transformator und einem Niederspannungsverteiler mit einseitiger Einspeisung, Berechnet mit WinField / EFC-400, Version 5.02: FGEU Die Resultate in den Abbildungen 5 und 6 wurden durch die Firma ARNOLD Engineering und Beratung, Opfikon-Glattbrugg, berechnet und freundlicherweise zur Verfügung gestellt.

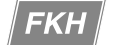

Die Unsicherheiten bei der Ermittlung der Felder von Apparaten sind mit den komplexen Computerprogrammen letztlich nicht geringer als bei der Ermittlung mit geeigneten Handformeln.

### *4.5.2 Induzierte Ströme in metallischen, meist geerdeten Strukturen*

Die Feldverteilung in der Nähe von elektrischen Betriebsmitteln und Anlagen kann zu einem erheblichen Teil durch ohmsch oder induktiv eingekoppelte Ströme beeinflusst sein. In erster Linie handelt es sich hierbei um folgende Strukturen

- **1. Erdungssystem**
- **2. Gehäuseabschirmungen**
- **3. Gebäudearmierungen, Blitzschutzleiter**
- **4. Rohrleitungen**
- **5. Elektrische Niederspannungs- und Schwachstromnetze**

Grundsätzlich ist mit den 3-dimensionalen Feldberechnungsprogrammen eine Simulation solcher Ströme möglich. In der Praxis sind aber mit wenigen Ausnahmen weder die magnetischen Kopplungen zwischen den leitenden geerdeten Strukturen noch deren Schleifenimpedanzen ausreichend exakt bekannt. Obwohl induzierte Ströme mit entsprechendem Aufwand simuliert werden können, werden diese heute in der Regel nur bei den Erdseilen von Freileitungen standardmässig berücksichtigt.

### *4.5.3 Verdrillung von Kabelleitungen*

Mit einigen Programmen lässt sich der Einfluss verdrillter Mehrphasenkabel nicht simulieren. Die Felder solcher Mehrleiterkabel sind allerdings sehr schwach, weshalb entsprechende Unterschiede zwischen verdrilltem und unverdrilltem Berechnungsmodell sich nur bei geringen Abständen unter zwei Metern bemerkbar machen dürften.

## *4.5.4 Unzulänglichkeiten der verfügbaren Programme*

Bei den untersuchten Programmen wurden ferner folgende Probleme und Unzulänglichkeiten festgestellt:

- **1. Es existieren unvollständige Anleitungen. Nicht alle Funktionen der Programme werden beschrieben.**
- **2. Da auch die nichtelektrische Umgebung zu Darstellungszwecken verarbeitet wird, ist bei einigen Eingabeparametern nur aufgrund eines Tests ersichtlich, ob sie bei den Berechnungen berücksichtigt werden oder nicht.**
- **3. Die Programme enthalten nichtdokumentierte Automatismen. Parameter werden unter Umständen unbemerkt im Hintergrund angepasst.**
- **4. Die Bedienung kann auf mehrere Arten und in verschiedenen Reihenfolgen vorgenommen werden. Die Ergebnisse werden dadurch teilweise beeinflusst.**
- **5. Die graphischen und numerischen Eingaben konkurrieren. Graphische Modifikationen können numerisch eingegebene Werte unbemerkt verändern.**
- **6. Die Vergleichbarkeit zwischen verschiedenen Programmen ist wegen der voneinander abweichenden Funktionen erschwert.**
- **7. Aufgrund der Komplexität enthalten die Programme gewisse Fehler (z.B. unerwarteter Verlust bereits eingegebener Daten).**
- **8. Häufige Updates der Programme erfordern Wiederholungen der Funktionstests.**

Die Komplexität sowie die ungenügende Transparenz der Programmfunktionen haben zur Folge, dass bei den Simulationsmodellen unerkannte Fehler auftreten können und dass die Modelle schwer überprüfbar sind. Das Austesten der Berechnungsergebnisse verursacht sk H

einen hohen Aufwand. Die modellierten Anlagen müssen in einzelne Teile zerlegt werden, damit die Plausibilität der Berechnungen überprüft werden kann.

Ausserdem bedingt die Bedienung der Programme eine lange Einarbeitungszeit. Die verfügbaren Programmfunktionen müssen durch den Benutzer selbst unter Einsatz eines hohen Zeitaufwands ausgetestet werden.

# **5 Schlussfolgerungen**

Die erhältlichen Programme verfügen heute nicht nur über alle Berechnungsfunktionen für alle Anlagen der Betriebsmittel von praktischer Bedeutung im Nieder- und Hochfrequenzbereich, sondern sie besitzen eine reichhaltige Palette an Visualisierungsmöglichkeiten der Resultate und auch der allgemeinen Anlagenumgebung. Damit kann auch dem Laien eine anschauliche Präsentation der Feldstärkeverteilungen geboten werden. Die am weitesten entwickelten Programme übernehmen gar die Simulationen vieler elektrischer und nichtelektrischer Einflüsse, die sich auf das Berechnungsresultat auswirken (z.B. atmosphärische Einflüsse).

Trotz der erstaunlichen Leistungsfähigkeit der Programmwerkzeuge sind der Feldberechnung heute noch einige schwer überwindbare Grenzen gesetzt: Aufgrund des grossen Rechenaufwands bereitet die Nachbildung der elektrischen Felder bei komplizierten Umgebungsgeometrien Probleme. Wesentliche Abstriche in der Berechnungsgenauigkeit müssen bei den magnetischen Feldern gemacht werden, wenn hochpermeablen Materialien oder Wirbelströme in leitfähigen Materialien berücksichtigt werden müssen. Deshalb ist eine befriedigende Modellierung der magnetischen Flussdichte von Apparaten (insb. Transformatoren) aus heutiger Sicht aus prinzipiellen Überlegungen kaum denkbar.

Es ist bereits heute Tatsache, dass die Grenzen der Berechenbarkeit nur noch zu einem kleinen Teil durch die Computerressourcen und die Berechnungsmethoden gegeben sind. Begrenzend ist der noch verantwortbare Aufwand für die Modellbildung und die Unsicherheiten, mit welchen alle Geometrie- und Materialdaten, sowie diverse Einflussparameter behaftet sind, die das Resultat mitbestimmen.

Trotzdem fallen dem Benutzer Unzulänglichkeiten der Programme selbst auf, die bei allen erhältlichen Softwareprodukten in etwas unterschiedlicher Ausprägung vorhanden sind und für die er sich in naher Zukunft weitere Fortschritte wünscht. Die Komplexität der Berechnungssysteme bringt es ausserdem mit sich, dass die Programme nicht fehlerfrei sind, und dass der Komfort bei der Arbeit an den Simulationsmodellen nicht immer befriedigt.

Wichtigste Verbesserungen, die schnell in Angriff genommen werden sollen, betreffen die Transparenz der Programmfunktionen sowie die Unterstützung bei der Überprüfung der erarbeiteten Simulationsmodelle. Dazu werden folgende Vorschläge genannt:

- **Vollständige interaktive Anleitung**
- **Eindeutige, ev. farbliche Unterscheidung zwischen ergebniswirksamen Darstellungen bzw. Informationen und solchen, die zu rein ästhetischen Zwecken dienen**
- **Funktion zur Einblendung aller Parameter einer Komponente die das Ergebnis bestimmen**
- **Funktion zur getrennten Berechnung ausgesuchten Komponentengruppen. Insbesondere muss die Möglichkeit zur getrennten Berechnung von Apparaten und Leitungsverbindungen unterstütz werden.**
- **Funktion, die es erlaubt jeden Modellparameter über einen vorgegebenen Bereich zu variieren, damit seine Auswirkung getestet werden kann.**